## ОБЛАСТНОЕ ГОСУДАРСТВЕННОЕ БЮДЖЕТНОЕ ПРОФЕССИОНАЛЪНОЕ ОБРАЗ ОВАТЕЛЬНОЕ УЧРЕЖДЕНИЕ

«ТОМСКИЙ ЭКОНОМИКО-ПРОМЫШЛЕННЫЙ КОЛЛЕДЖ» (ОГБПОУ «ТЭПК»)

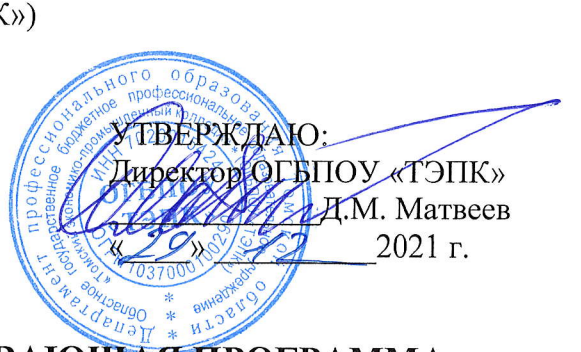

## ДОПОЛНИТЕЛЬНАЯ ОБЩЕРАЗВИВАЮЩ<del>АЯ П</del>РОГРАММ длядЕтЕЙ

## Основы программирования токарной обработки на станках с ЧПУ в САМсистеме (MasterCAM) с учетом стандарта Ворлдскиллс по компетенции <<Токарные работы на станках с ЧПУ>

Объем: 16 часов

Форма обучения: очная

Организация обучения:4 дня по 4 часа

г. Томск, 2021 г.

Разработчики:

Петрова Надежда Петровна, преподаватель ОГБПОУ кТомский экономико-промышленный колледж»

СОГЛАСОВАНО:

Зам. директора по УПР Зав. отделением ДПО

Зам. директора по ОД  $\sqrt{2\pi}$  О.Н. Пояркова Е.В. Жарких Т.Ю. Киреева

## 1. ОБЩАЯ ХАРАКТЕРИСТИКА ПРОГРАММЫ

## 1.1. Нормативно-правовые основания разработки программы

Нормативную правовую основу разработки программы составляют:

- Федеральный закон от 29 декабря 2012 г. № 273-ФЗ «Об образовании в Российской Федерации»;
- Приказ Министерства просвещения РФ от 09 ноября 2018 г. № 196 «Об утверждении Порядка организации и осуществления образовательной деятельности по дополнительным общеобразовательным программам».

## 1.2. Область применения программы

Общеразвивающая программа для детей с учетом спецификации стандарта Ворлдскиллс по компетенции «Токарные работы на станках с ЧПУ.

Категория слушателей: школьники 8-11 классов.

### 1.3. Требования к слушателям (категории слушателей)

Отсутствие противопоказаний к выполнению работ за персональным компьютером.

## 1.4. Цель и планируемые результаты освоения программы

Сформировать у учащихся комплекс знаний, умений и навыков в области программирования в САМ-системе (MasterCAM) для обеспечения эффективности процессов проектирования и изготовления изделий на токарных станках с ЧПУ.

Программа направлена на освоение следующих профессиональных компетенций:

ОК1. Выбирать способы решения задач профессиональной деятельности, применительно к различным контекстам;

ПК1. Определять последовательность и оптимальные режимы обработки различных изделий на МРС различного вида и типа в соответствии с заданием.

## Обучающийся в результате освоения программы должен:

Знать (осведомленность в областях):

- современные технологии проектирования и производства изделий, основанные на использовании компьютерной техники:
- методы решения простейших конструкторских и технологических залач:
- основы механической обработки;  $\frac{1}{2}$
- основные понятия о чертеже;
- основы при программировании в САМ-системе (MasterCAM) изделий; Уметь (способность к деятельности):
- работать компьютерной техники при проектировании;
- работать с конструкторской документацией;
- создавать каркасы детали при программировании в САМ-системе (MasterCAM);
- обладать навыками составления технологического процесса изготовления детали на токарном станке с ЧПУ.

## 1.5. Форма обучения

Обучение организуется в очном формате. Режим занятий: 4 дня по 4 часа в очном формате.

## 1.6. Форма документа, выдаваемого по результатам освоения программы Сертификат.

## 2. УЧЕБНЫЙ ПЛАН

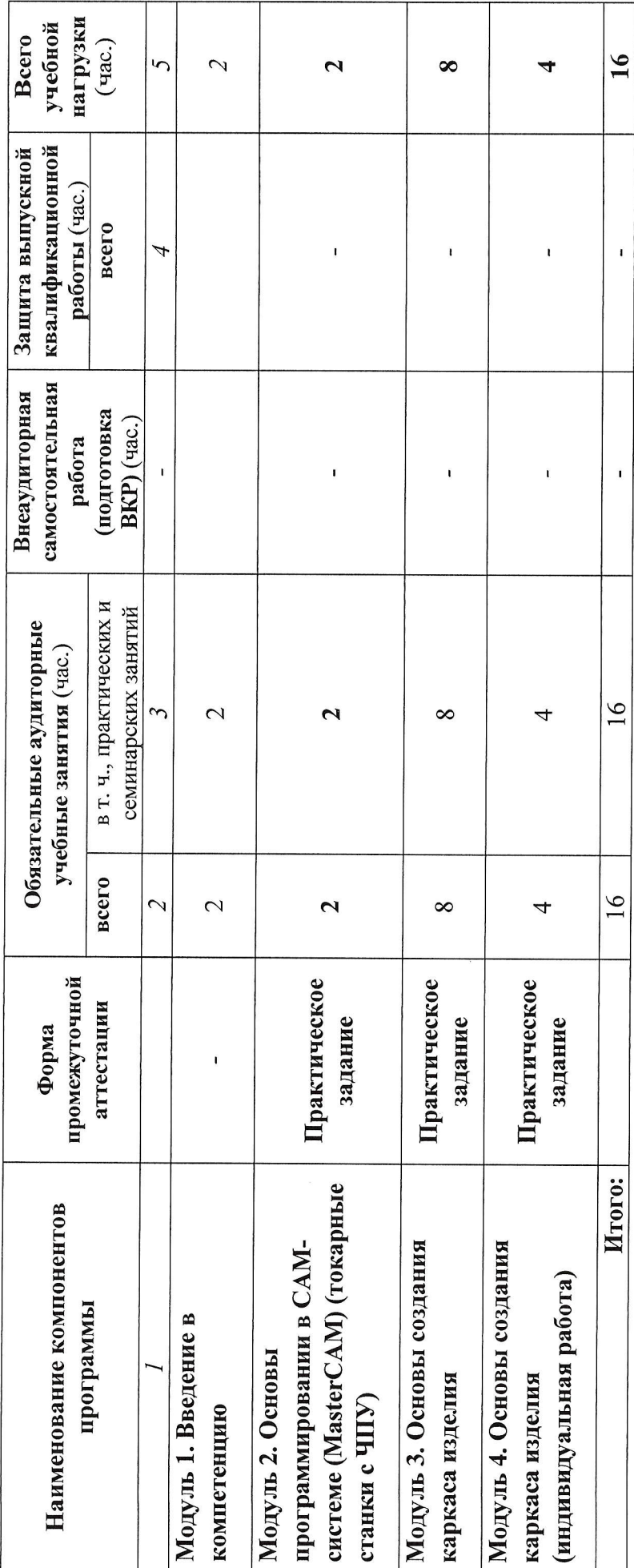

4

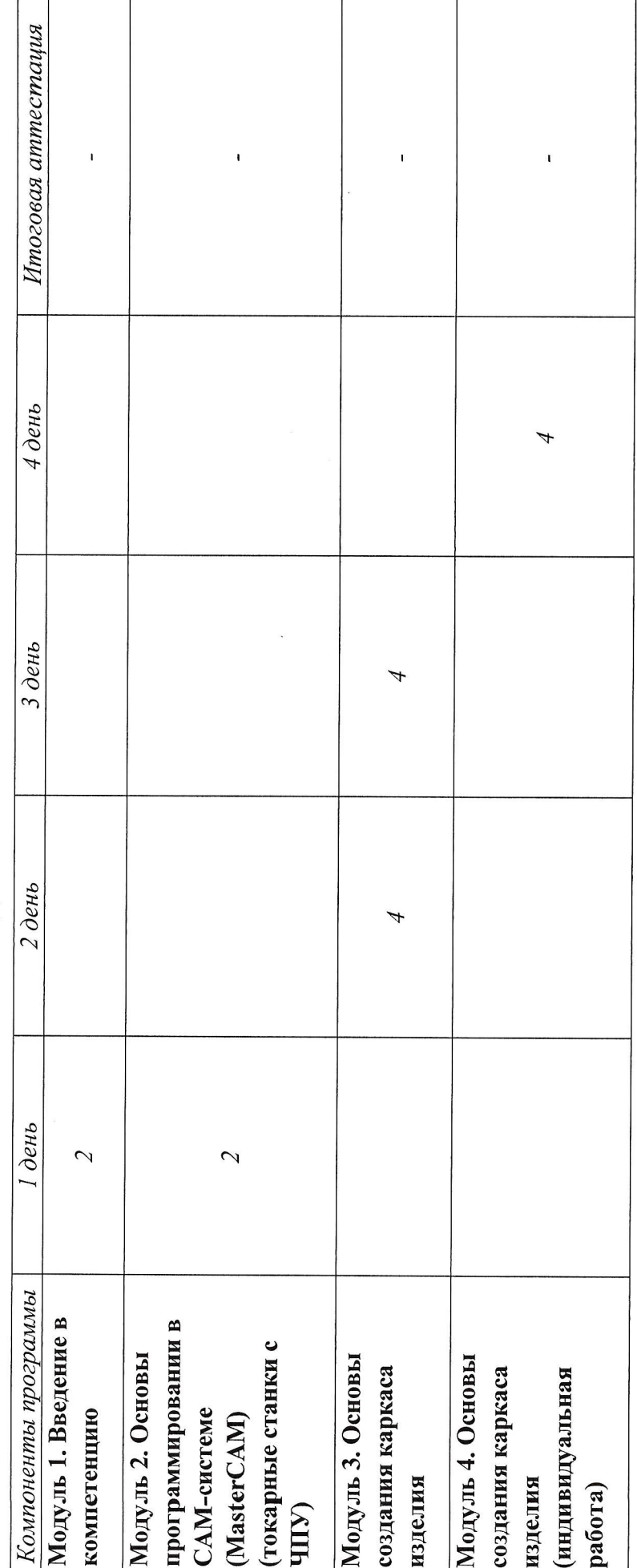

## 3. КАЛЕНДАРНЫЙ УЧЕБНЫЙ ГРАФИК

# 4. ПРОГРАММЫ УЧЕБНЫХ МОДУЛЕЙ (ПРЕДМЕТОВ, ДИСЦИПЛИН)

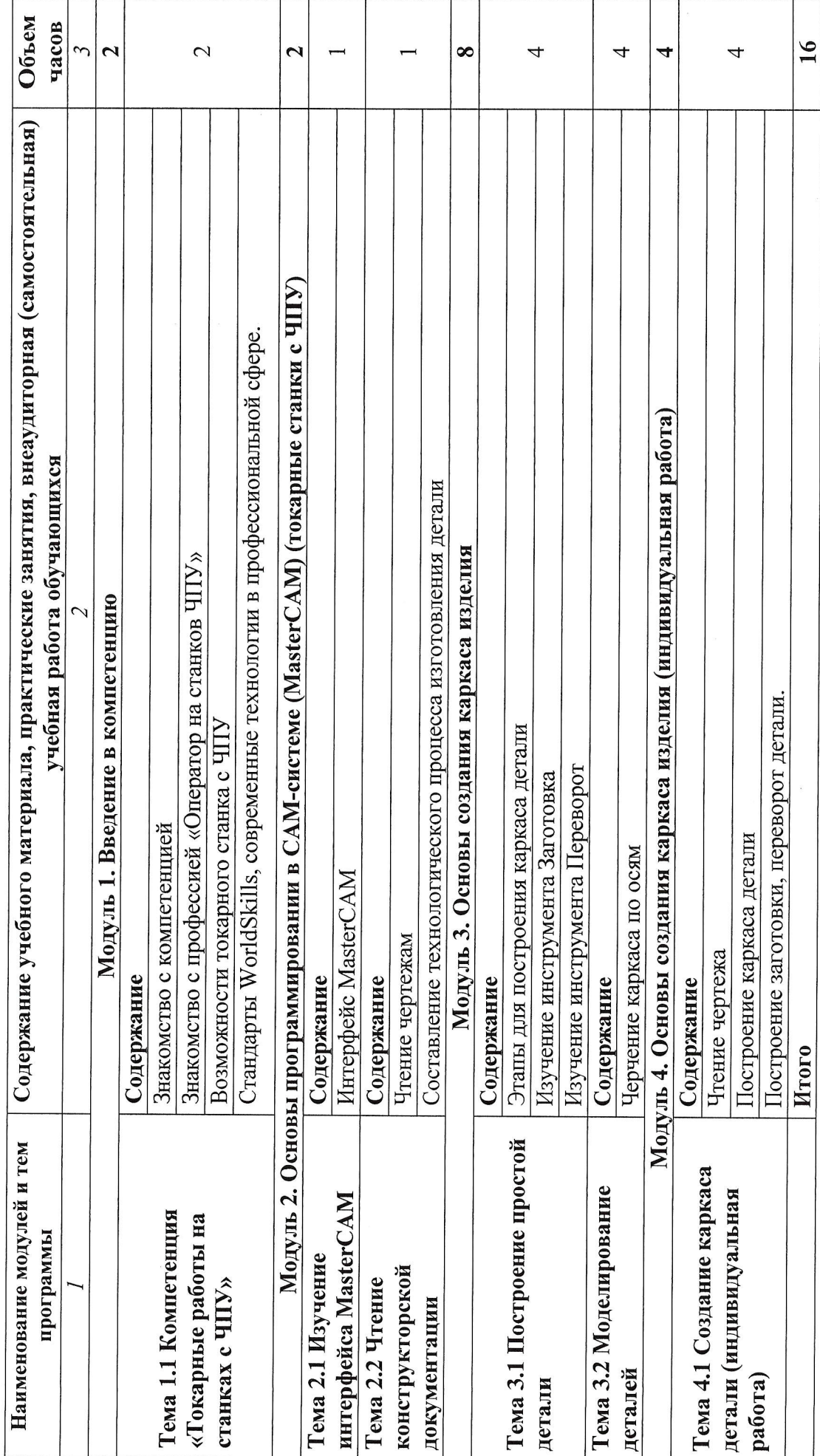

 $\circ$ 

## 5. УСЛОВИЯ РЕАЛИЗАЦИИ ПРОГРАММЫ

## 5.1. Материально-техническое обеспечение

Программа реализуется в мастерской по компетенции «Токарные работы на станках с ЧПУ».

Оборудование мастерской :

- персональные компьютеры 10 шт;  $\overline{\phantom{a}}$
- посадочные места по количеству обучающихся 10 шт;  $\overline{\phantom{0}}$
- рабочее место преподавателя (стол, стул. компьютер) 1 шт;  $\overline{\phantom{a}}$
- интерактивная доска  $-1$  шт;  $\overline{\phantom{0}}$
- принтер  $-1$  шт.

Программное обеспечение:

MasterCAM.

## 5.2. Информационное обеспечение обучения

## Перечень используемых учебных изданий, Интернет-ресурсов,

дополнительной литературы

основные источники:

- 1. Разработка управляющих программ для станков с ЧПУ: учебник для студ. учреждений сред. проф. образования/ М.А. Босинзон. - М.: Издательский центр «Академия», 2017. - 384;
- 2. Металлообработка: справочник: Уч. пос. / Л.И. Вереина М.:НИЦ ИНФРА-М,  $2019:$
- 3. САПР конструктора машиностроителя: Уч. / Э.М. Берлинер М.: Форум, НИШ ИНФРА<sub>1</sub> М, 2018;
- 4. Ермолаев В.В. Разработка технологических процессов изготовления деталей машин (2-е изд., стер.) учебник, М., Академия,2017;
- 
- 5, Ильянков А.И. Технология машиностроения, М., Академия, 20i8; 6. МОряков О.С. Оборудование машиностроительного производства, М., Академия, 2015;
- 7. Холодкова А.Т. Общие основы технологии металлообработки и работы на металлорежущих станках, М. Академия, 2018.

ЭЛЕКТРОННЫЕ ИЗДАНИЯ (ЭЛЕКТРОННЫЕ РЕСУРСЫ): 1. КРаВЦОв А.Г. Современные многофункциональные и многоцелевые МеТаЛЛОРеЖУЩИе СТаНки с ЧПУ и обеспечение точности и стабильности реализации на них Технологических процессов [Электронный ресурс]: учебное пособие / Д,Г, Кравцов, А.А. Серегин, А.И. Сердюк. — Электрон. текстовые данные. — Оренбург краяцов, 11.11. Серегип, А.И. Сердюк. — Электрон. текстовые данные. — Оренбург-<br>Оренбургский государственный университет, ЭБС АСВ, 2017. — 114 с. — 978-5-7410-<br>1881-1. — Режим лоступа: http://www.iprbookshop.ru/78837.html 1881-1. — Режим доступа: <u>http://www.iprbookshop.ru/78837.htm</u>

1881-1. — Режим доступа: <u>http://www.iprbookshop.ru/78837.html;</u><br>2. Глебов В.В. Система автоматизированного проектирования технологически: ПроЦессоВ ВЕРТИкАЛЬ V5 [Электронньй ресурс]: учебное пособие / В.В. Глебов, М,В. Кангин, Т.В. Рябикина. Электрон. текстовые данные, Саратов: Вузовское  $251$  c. образование, 2017. — 251 с. — 978-5-906172-19-8. — Режим доступа: http://www.iprbookshop.ru/62064.html;

3. СУРина Н.В. САПР технологических процессов [Электронный ресурс] : учебное пособие / Н.В. Сурина. — Электрон. текстовые данные. — М.: Издательский Дом носооне / 11.5. Сурина. — Электрон. текстовые данные. — 1<br>МИСиС, 2016. — 104 с. — 978-5-87623-959-4. — Режим доступа<br>http://www.iprbookshop.ru/64196.htm мисис, 2016. — 104 с. — 978-5-87<br>http://www.iprbookshop.ru/64196.htm

## 5.3. Организация образовательного процесса

Занятия проводятся все дни в мастерской по компетенции «Токарные работы на станках с ЧПУ», оснащенной интерактивной доской и рабочими местами. Мастерская

находится в ОГБПОУ «Томский экономико-промышленный колледж», по адресу: г. Томск, ул. Иркутский тракт, 175.

## 5.4. Кадровое обеспечение образовательного процесса

Требования к квалификации педагогических кадров: преподаватель по компетенции Токарные работы на станках с ЧПУ.

## 6. КОНТРОЛЬ И ОЦЕНКА РЕЗУЛЬТАТОВ ОСВОЕНИЯ КУРСА

## Формы итоговой аттестации

Итоговая аттестация не предусмотрена, оценка проводится по результатам выполненной работы.

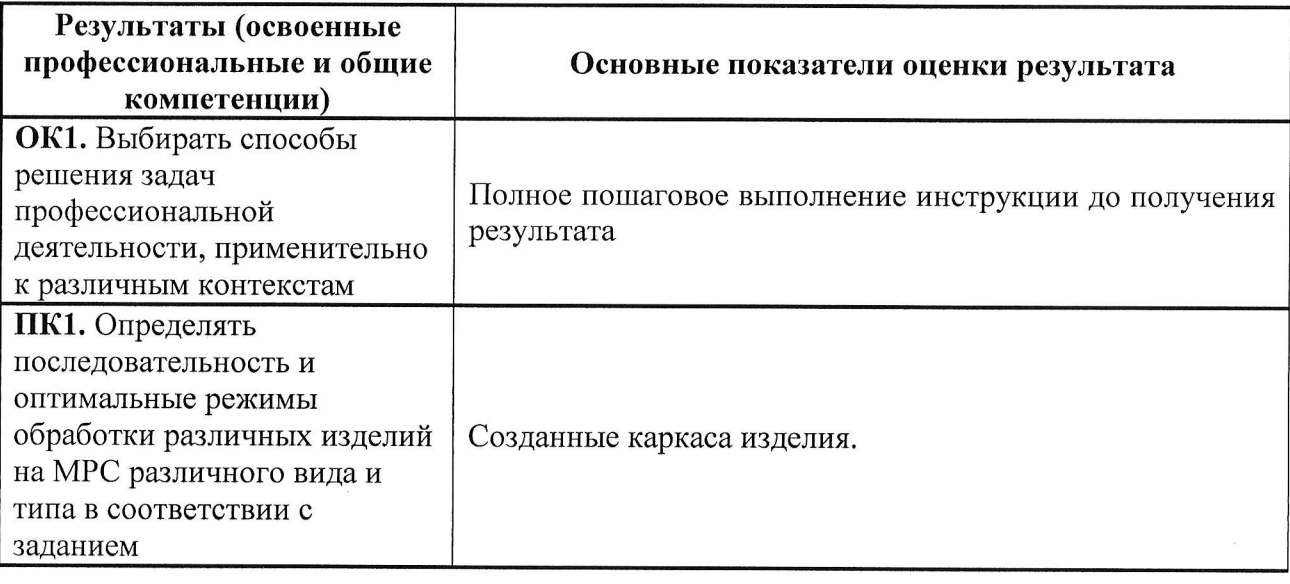